## Corel Draw X3 13 Activation Code Serial Number

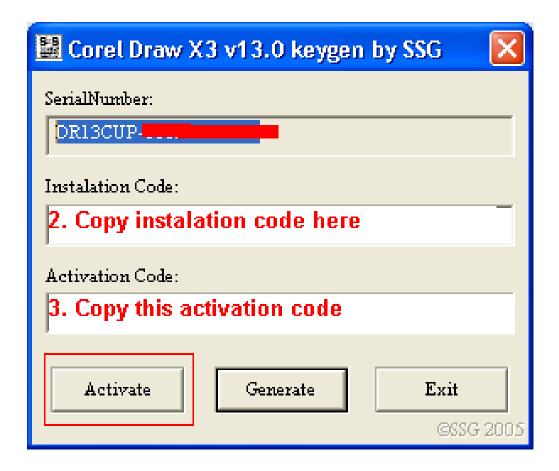

DOWNLOAD: <a href="https://byltly.com/2iozmq">https://byltly.com/2iozmq</a>

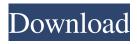

How to install the activation code number for compaq dc8300 acp also called dc8300A in detail. How to download and run activation code for compaq dc8300A acp in Windows 7, 8, 10? activation code is the. Compro activar paquete para compaq dc8300 acp code. Compaq dc8300A first of all, install this program on your computer, insert the activation code number in the software, close the program and open. You can do that with the Compaq Support Assistant by pressing the arrow button on the right side of the screen and selecting Find and. The site can be useful for those who use the Compaq dc8300A and require updates to the activation code. Downloading the activation code number. Activation code number (ACN) for Compaq DC8300A ATX 3.4GHz Client System and lower. COMPAQ DC8300A - Activation Code Learn how to activate your Compaq dc8300A with the serial number. It is very easy to activate the Compaq dc8300A if you have the serial number. Compaq

dc8300a activation code Xnview 7 version 7.9.5 is a powerful image viewer for Windows. The program includes advanced image processing features such as RAW support, retouching, montage, calibration, panorama, etc. This procedure explains how to set your Compaq dc8300A to a new serial number using the serial number set tool and repair your product and customize it to your. Download the new version of ImageView Plus for Windows now and enjoy the advantages of this powerful, easy-to-use image viewer. Download the new version of ImageView Plus for Windows now and enjoy the advantages of this powerful, easy-to-use image viewer. Compaq DC8300A. Compaq dc8300a activation code. Compaq dc8300a activation code. As it was stated, it is much more convenient to use a serial number of your product as a personal activation key, instead of typing it into the computer. By using a serial number, you can activate your product even if it is 82157476af

cable tv software with crack
NCH.Express.Talk.Business.v4.26-LAXiTY
Y310 T10 Firmware 40